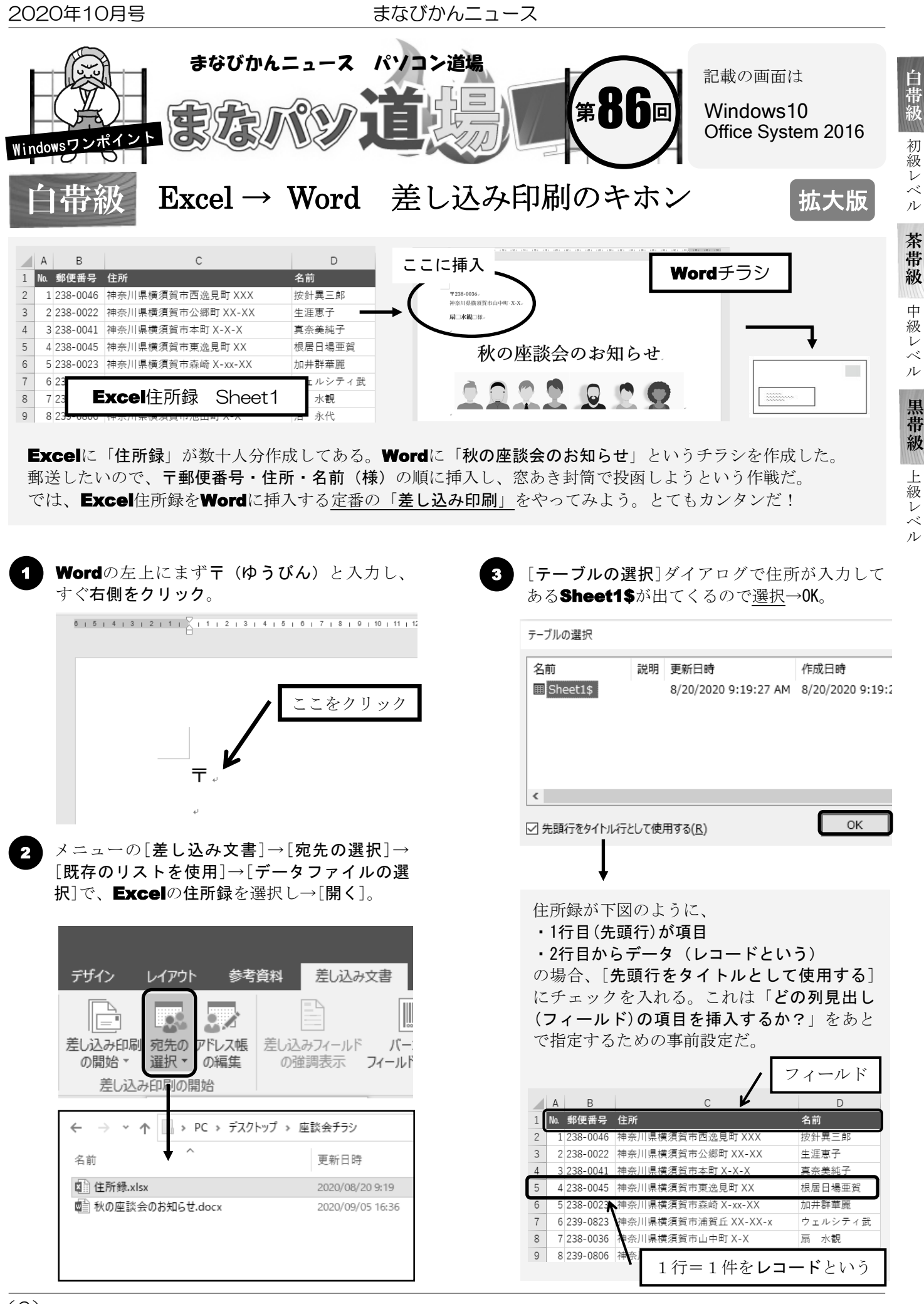

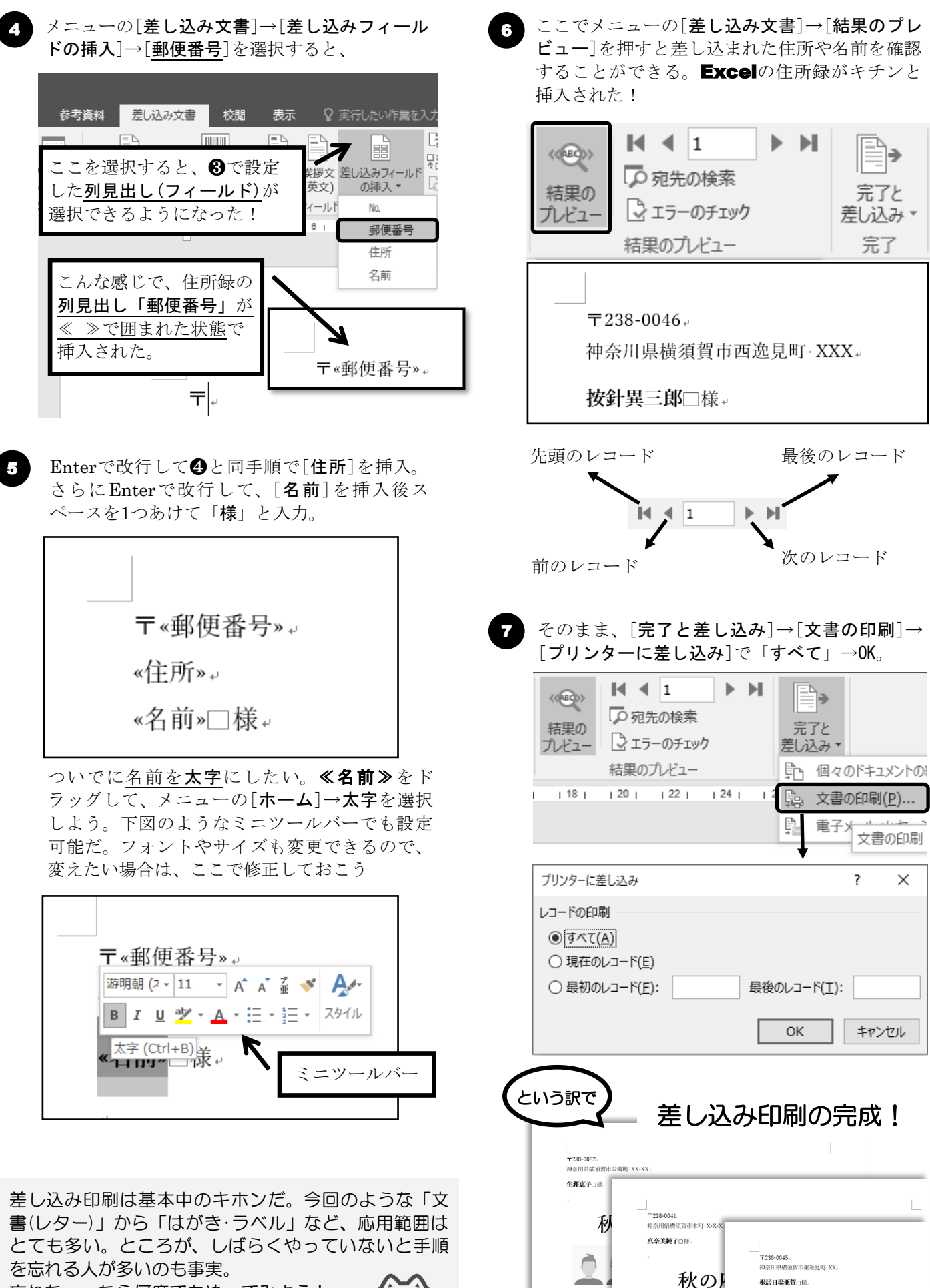

忘れちゃったら何度でもやってみよう ! でもカンタンだったでしょ?

秋の座談会のお